**AutoCAD Crack Free Registration Code 2022**

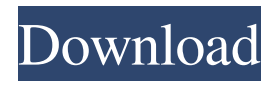

## **AutoCAD Crack Free (April-2022)**

AutoCAD uses parametric modeling (also known as parametric design or parametric modeling) to create and maintain geometric models. For example, designers can create a feature, then specify its location and size based on data such as dimensions, angles, or points. Using parametric modeling, designers can not only draw various geometric shapes, but also, by specifying different locations for the feature, construct them in the precise shape and size desired. This capability allows AutoCAD to convert 2-dimensional objects such as 2-dimensional drawings, elevations, and section views into 3-dimensional objects that can be examined from any angle. Applications AutoCAD is used in architectural, engineering, manufacturing, construction, and related disciplines. Features Autodesk's most recent release of AutoCAD is the 2017 version, which is named AutoCAD LT 2017. It is an update of the AutoCAD LT 2016 desktop app, which was first released in March 2016. In addition to upgrading the app, AutoCAD LT 2017 introduces a few new features, such as multi-tasking between the application and the mobile app, the ability to import and export.DWG and.DWF files, and other new features and enhancements. This article discusses the AutoCAD LT 2017 features that are most important to architects, engineers, and the majority of users. These features will also be discussed in further detail in the AutoCAD LT 2017 article. Multi-tasking AutoCAD LT 2017 allows for both mobile and desktop applications to run simultaneously in split-screen mode, allowing users to run any application and view any drawing window at the same time. This capability allows architects to view multiple design files on a smartphone or tablet. For example, a design team can begin working on a 2-dimensional drawing while the architect is still working on a 3-dimensional model using a parametric modeling application on the desktop. Users can switch between the 2 and 3-dimensional workstation by pressing the buttons on the task bar at the bottom of the screen. The Task Bar in the application window is shown in the image below. To switch between the 2D and 3D workstation, press the button on the task bar to expand the task bar, and then press the button on the task bar once again to contract the task bar. The button changes color as the task bar changes position. When the task bar is contracted,

#### **AutoCAD Free Download**

3D AutoCAD Serial Key LT is the 3D authoring solution and includes a component for 3D drawing called AutoCAD 3D. AutoCAD LT and other X,Y,Z dimensions are calculated internally. Intersects, Connects, Offset and Solidify. Line and Polyline objects are created from points, arcs and splines. AutoCAD LT, AutoCAD Architecture, AutoCAD Electrical, AutoCAD Raster and AutoCAD Civil 3D do not allow importing of 3D objects. Creation of any other file formats that are not natively supported by AutoCAD LT 3D modeling and animation. Dynamic block updates Dynamic data exchange Design intent Data exchange between the 2D and 3D worlds. The ability to show a plan, elevations and sections on an architectural model. 2D to 3D conversion is supported. The 2D to 3D feature works with files made in AutoCAD Architecture and AutoCAD LT. Data exchange between two or more models Data exchange between the 2D and 3D worlds. Dynamic block updates Dynamic data exchange Design intent Data exchange between the 2D and 3D worlds. Creation of other files types (stl, dxf, dwg) that are not natively supported by AutoCAD LT 4D AutoCAD 4D is the fourth-dimensional authoring solution and includes a component for 3D drawing called AutoCAD 4D. It also includes the following: PLOTLIB library, for special control of plotting, see Plotting in AutoCAD LT, AutoCAD LT Plotting, AutoCAD Architecture, AutoCAD Civil 3D and AutoCAD Raster. AutoCAD Architecture, AutoCAD Civil 3D, AutoCAD Electrical and AutoCAD Raster do not allow importing of 3D objects. Usage Most common uses of AutoCAD are for design and documentation. The user interface features a large area in which to draw, and the large workspace allows designers to be well organized. For example, the cursor can move between the screen, areas within the drawing window, the drafting table, the drawing area, and the drawing itself. The cursor can also be used to create new objects such as lines, arcs, circles, and rectangles. Drawings can be saved in DWG format and sent to other applications 5b5f913d15

## **AutoCAD Crack+ Free Download [32|64bit]**

3. Select 'create a new database'. 4. Double click on the 'create\_new\_database' icon. a. Name your new database: [My Database]. b. Select 'Save'. c. Save the file in your project's folder. d. Right click and select 'execute' e. Follow the prompts. 5. To create a new drawing, you need to install 'Autocad' and 'AutoCAD LT' and activate them. a. Open 'Autocad' and click on 'New' b. On the dialog that pops up, select 'AutoCAD LT' c. Click on 'Install' and select 'AutoCAD LT' from the list that pops up. d. Click on 'Install Now'. e. Click 'OK' f. Click 'Yes' g. Click 'Close' h. Click 'OK' i. Select 'Apply' j. Click on 'OK' k. Click 'OK' l. Click 'Close' m. Click 'OK' n. Click 'OK' o. Click 'OK' p. Click 'Yes' q. Click 'Close' r. Click 'OK' s. Click 'OK' t. Select 'File' u. Click on 'Open' v. Select the '.ltw' file that you have saved. w. Click on 'Open' x. Click 'OK' y. Click 'OK' z. Click on 'OK' aa. Click on 'Open' bb. Select the '.db' file that you have saved. cc. Click on 'Open'

### **What's New In?**

Make much better use of symbols in your drawings. Markup diagrams and symbols to coordinate your view of the drawing with the view of the real world. (video: 2:12 min.) Review views of previously marked-up objects to gain a better overall perspective on a drawing. (video: 1:35 min.) Timeline 2018 2019 2020 2021 2022 2023 The Autodesk® AutoCAD® 2023 software application is released to the public on September 9, 2018. Markup Import and Markup Assist Rapidly send and incorporate feedback into your designs. Import feedback from printed paper or PDFs and add changes to your drawings automatically, without additional drawing steps. Rapidly send and incorporate feedback into your designs. Import feedback from printed paper or PDFs and add changes to your drawings automatically, without additional drawing steps. For this release, Markup Assist also includes a feature that allows users to automatically import linked annotations into the drawing. The Import Markup Language (IML) is a human-readable language for describing the locations of symbols and views in your CAD files. By using IML, you can quickly import and modify symbols and views directly into your CAD drawings. Use Markup Assist to import comments, annotations, and other types of feedback into your design drawings. To import feedback, Markup Assist simply selects any text or annotation on a paper drawing or PDF and imports it directly into the drawing. You can import from the Markup Import Language (IML), which is a language for describing drawings and annotations. To learn more about importing symbols and views from the Internet or from PDF files, see Using Markup Assist. Make much better use of symbols in your drawings. Markup diagrams and symbols to coordinate your view of the drawing with the view of the real world. Markup Assist automatically imports symbols into the drawing from the IML and automatically applies the view so you can be sure you are coordinating your view of the drawing correctly with the view of the real world. You can also align the view to individual coordinates in the drawing, if desired. By using Markup Assist, you can mark up your design drawings much more quickly and efficiently. Review views of previously marked-up objects to gain a better overall perspective

# **System Requirements For AutoCAD:**

Windows XP/Windows 2000/Windows Vista OS: Windows 98/Windows Me/Windows NT/Windows 2000 Processor: Intel Pentium III 800 MHz or better Memory: 1 GB RAM Graphics: 32MB or better, 16.6MB DirectX 9.0 compatible Hard Disk: 1 GB free space Sound Card: DirectX 8.0 compatible Sound Card (MSi PCI-650) Input Device: Keyboard Tested with PRIVACY INFORMATION EA may collect information from you via an

Related links:

<https://biodashofficial.com/autocad-license-code-keygen-free-download-win-mac/> <https://macroalgae.org/portal/checklists/checklist.php?clid=8734> <https://senso.com/autocad-21-0-keygen/> <https://skinbyolga.ie/wp-content/uploads/2022/06/AutoCAD-5.pdf> [https://facethai.net/upload/files/2022/06/O7HOdvxU3ypH9JIM7rvF\\_07\\_5ec4589698854454076bb6f02e17627c\\_file.pdf](https://facethai.net/upload/files/2022/06/O7HOdvxU3ypH9JIM7rvF_07_5ec4589698854454076bb6f02e17627c_file.pdf) <https://www.aussnowacademy.com/autocad-activation-key-download-win-mac-march-2022/> <https://warmandtoteonline.blog/wp-content/uploads/2022/06/AutoCAD-5.pdf> <https://calcgammiconfre.wixsite.com/nantisovi/post/autocad-19-1-crack-pc-windows-2022> <http://autorenkollektiv.org/wp-content/uploads/2022/06/quihow.pdf> <https://pernenixtubidisc.wixsite.com/mentclijbiati/post/autocad-2022-24-1-crack-april-2022> <https://www.chemfreecarpetcleaning.com/autocad-24-0-crack-keygen-free-download/> <https://silkfromvietnam.com/autocad-with-full-keygen-latest-2022/> <https://kaushalmati.com/autocad-crack-incl-product-key-free/> <https://nashvilleopportunity.com/autocad-24-2-crack/> <https://www.mypolithink.com/advert/autocad-2020-23-1-crack-download/> <https://chgeol.org/autocad-crack-latest/> <https://fitenvitaalfriesland.nl/autocad-2020-23-1-registration-code-free-download-latest-2022/> <https://domainmeans.com/autocad-crack-with-key-free-pc-windows/> <https://l1.intimlobnja.ru/autocad-2020-23-1-crack-license-key-full-free-for-windows/>

<https://holybitcoins.com/?p=7716>